## **BHARATHIAR UNIVERSITY: COIMBATORE-641 046 B.Com (INTERNATONAL BUSINESS) (For the students admitted during the academic year 2023-24 onwards) SCHEME OF EXAMINATION - CBCS PATTERN**

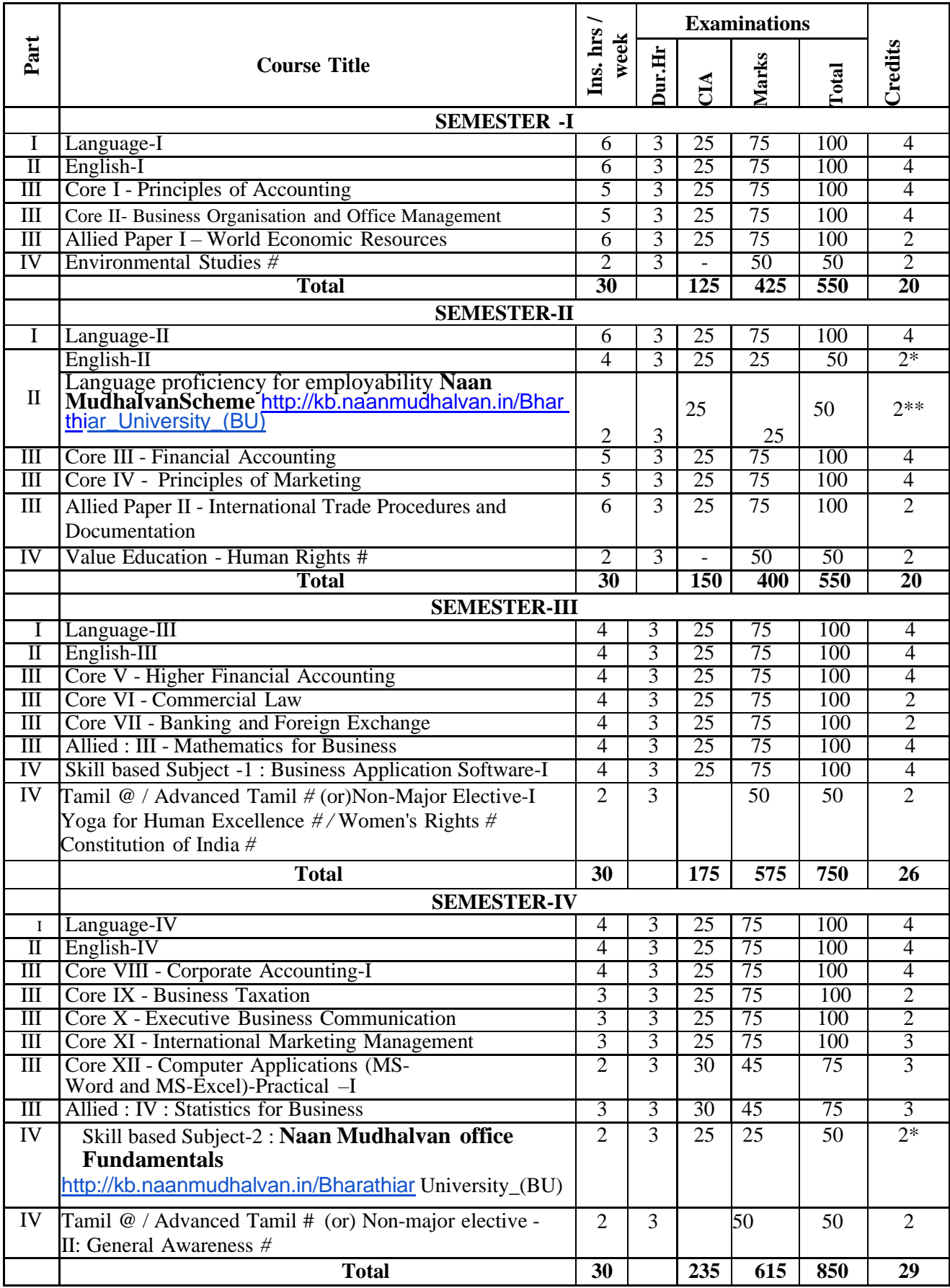

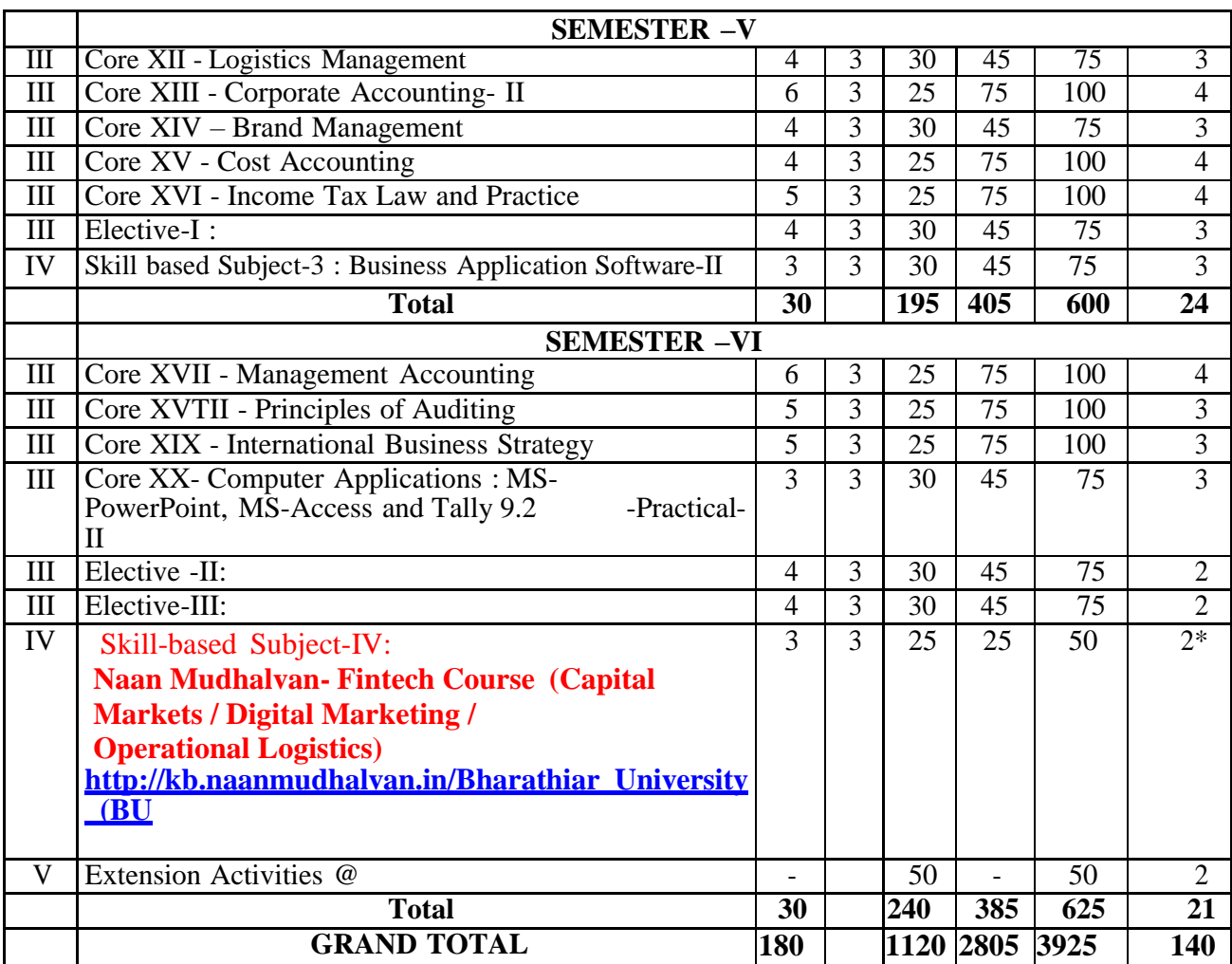

\$ Includes 25% / 40% continuous internal assessment marks for theory and practical papers respectively. @ No University Examinations. Only Continuous Internal Assessment (CIA) # No Continuous Internal Assessment (CIA). Only University Examinations.

\*Naan Mudhalvan – Skill courses – External 25 marks will be assessed by industry and internal will be offered by respective course teacher.

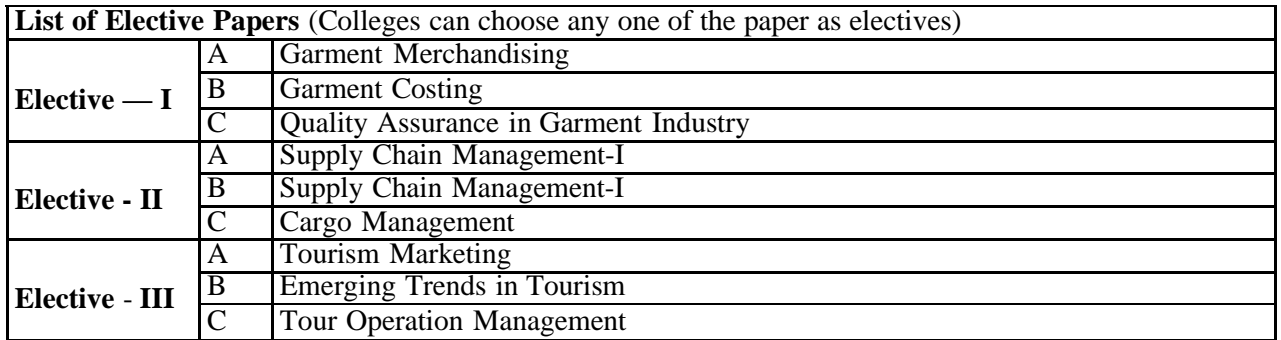

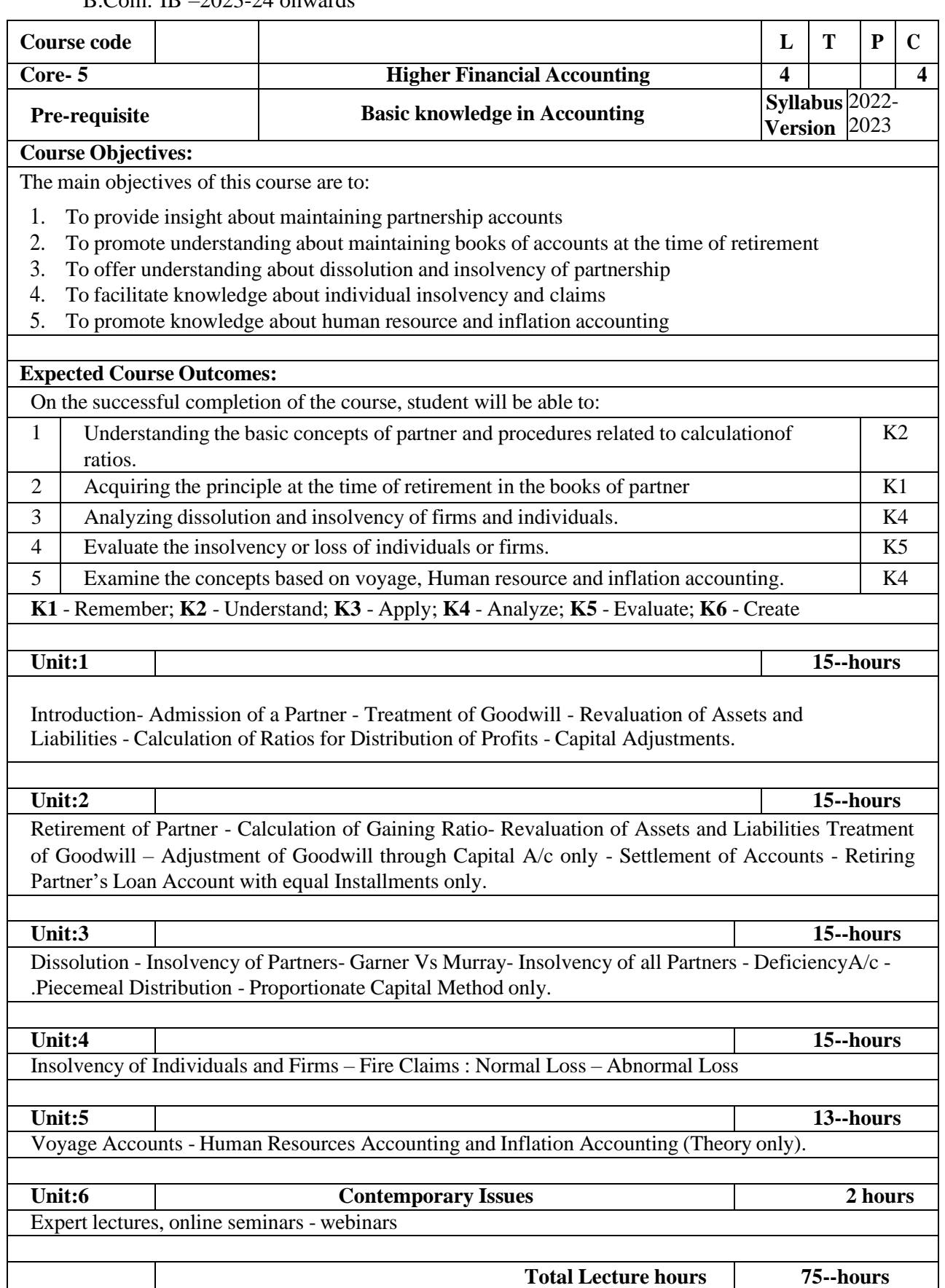

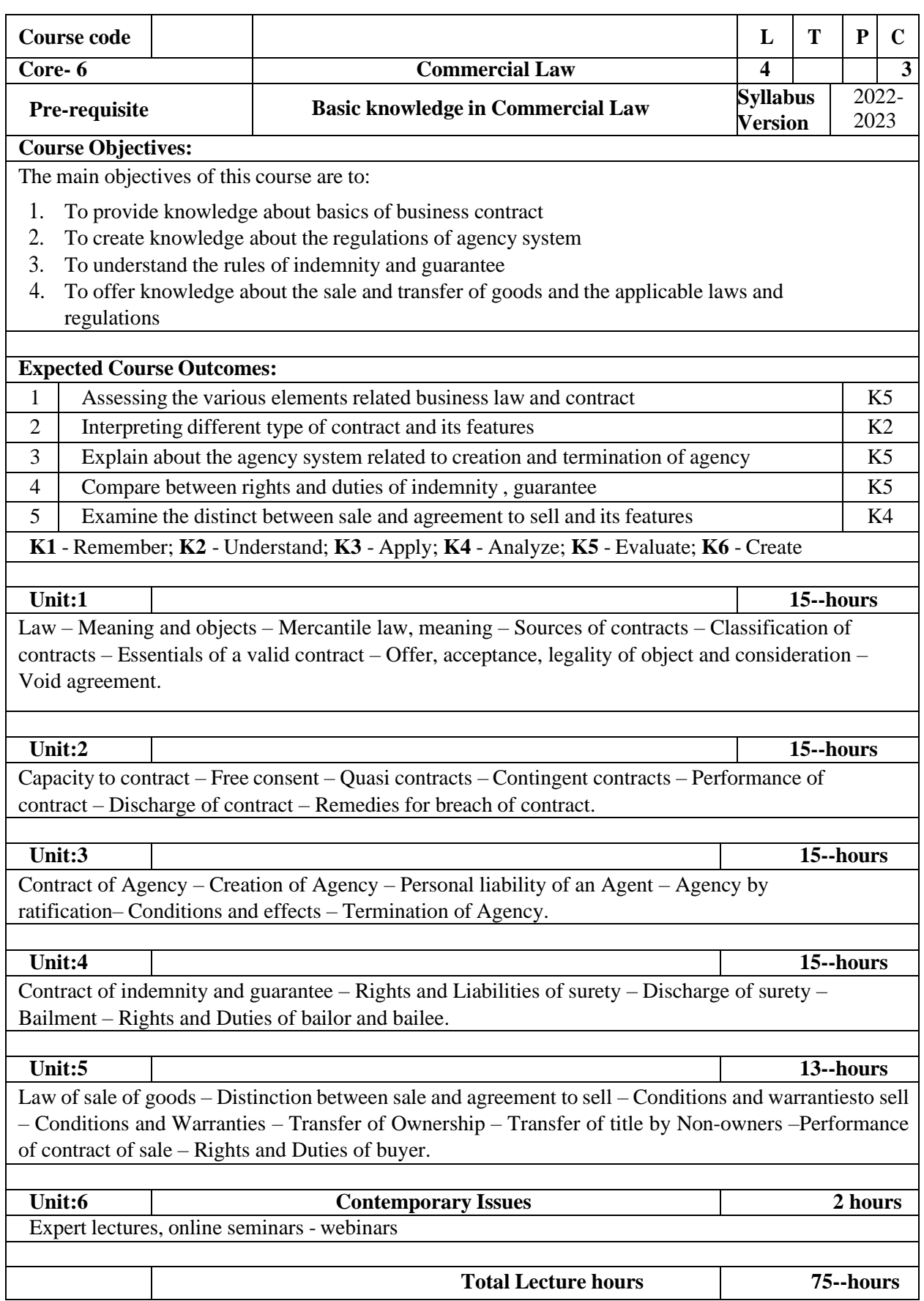

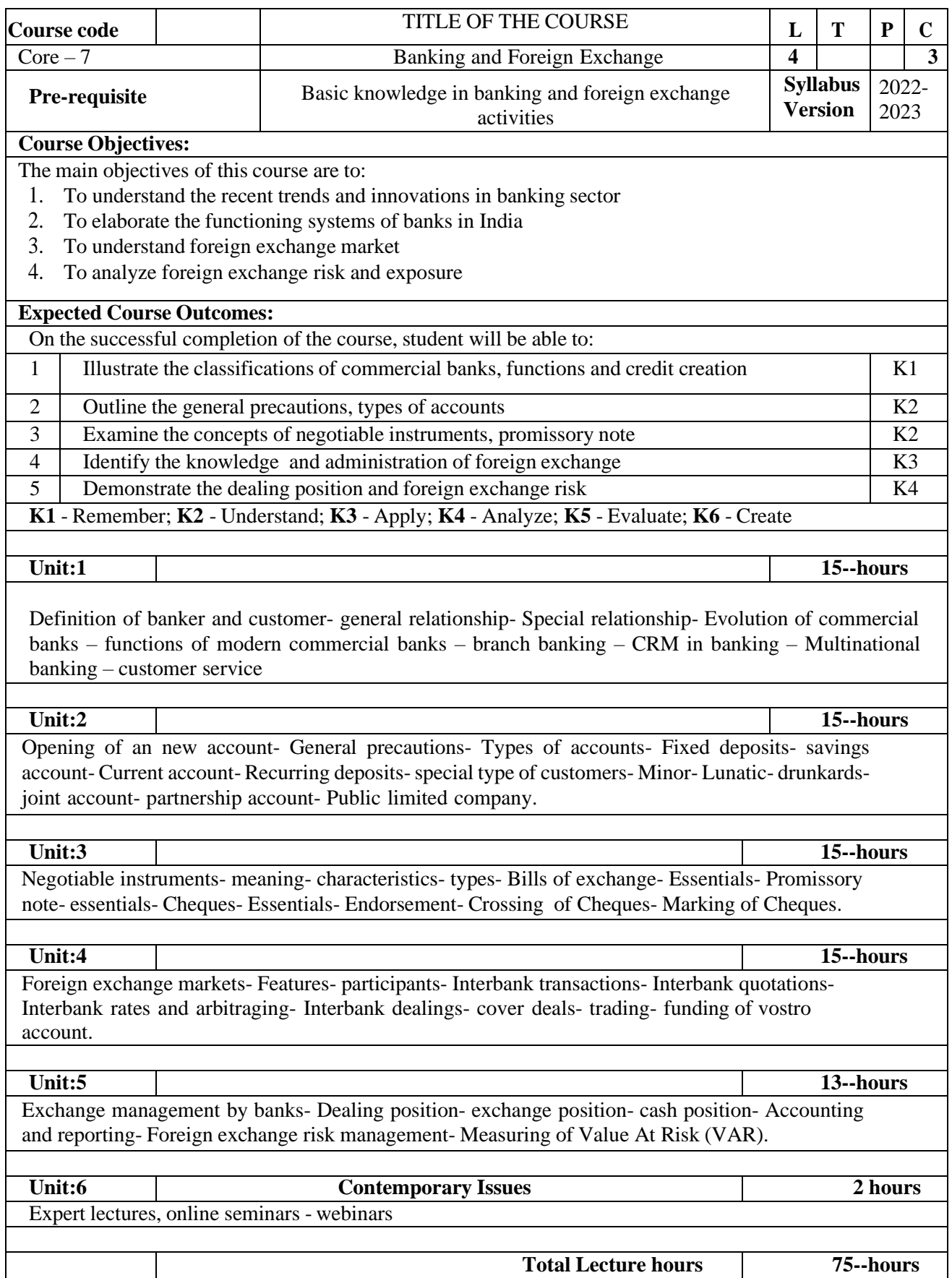

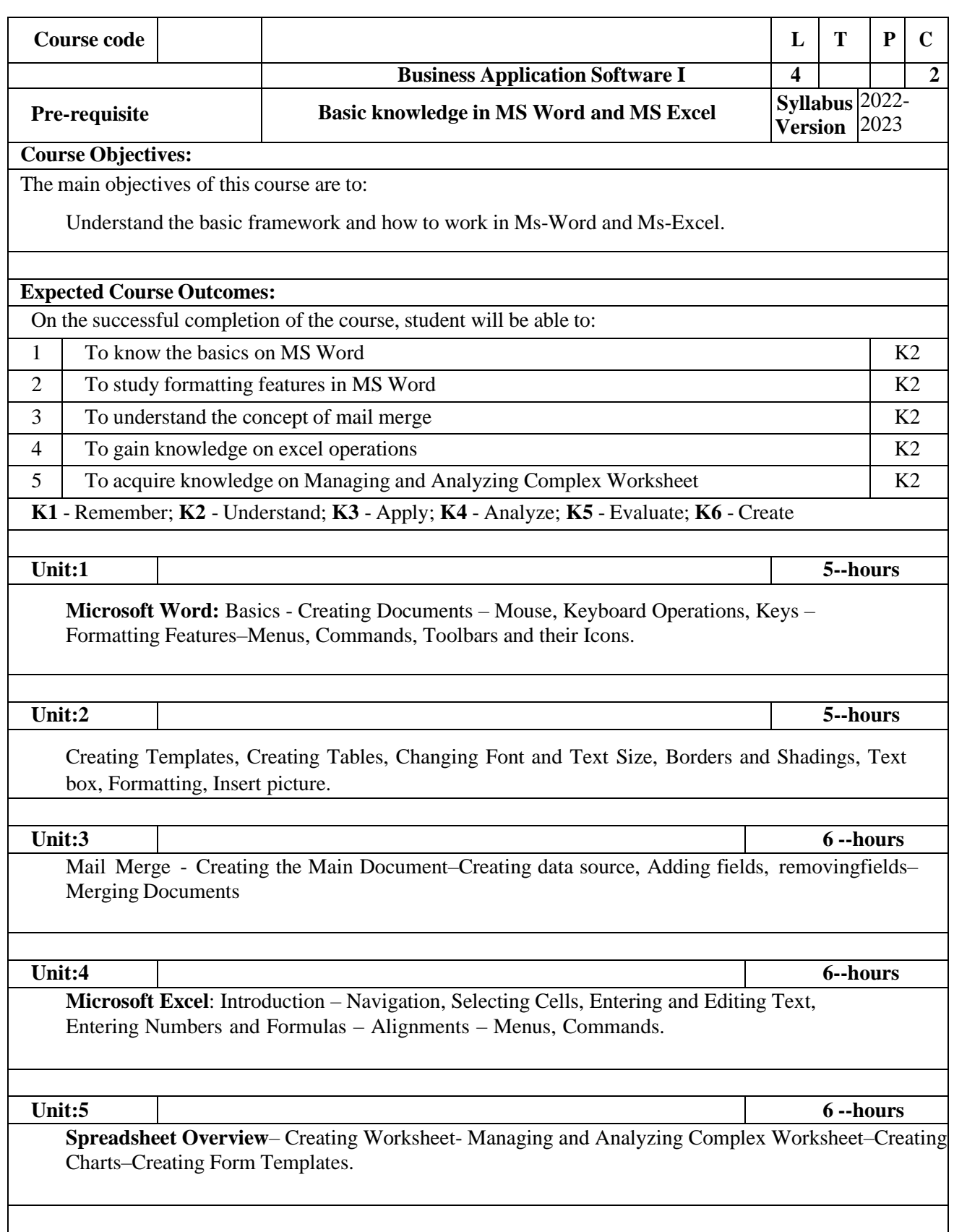

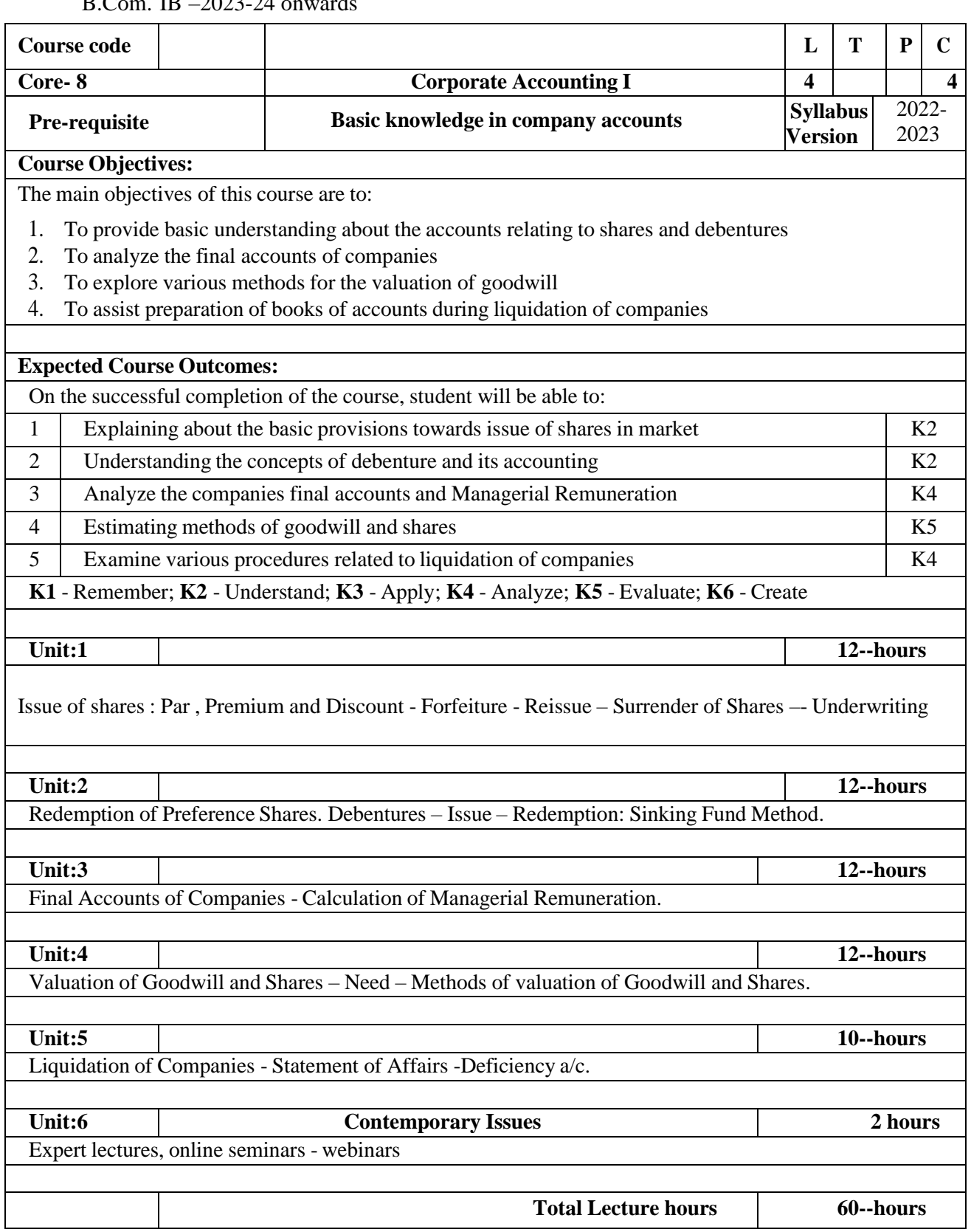

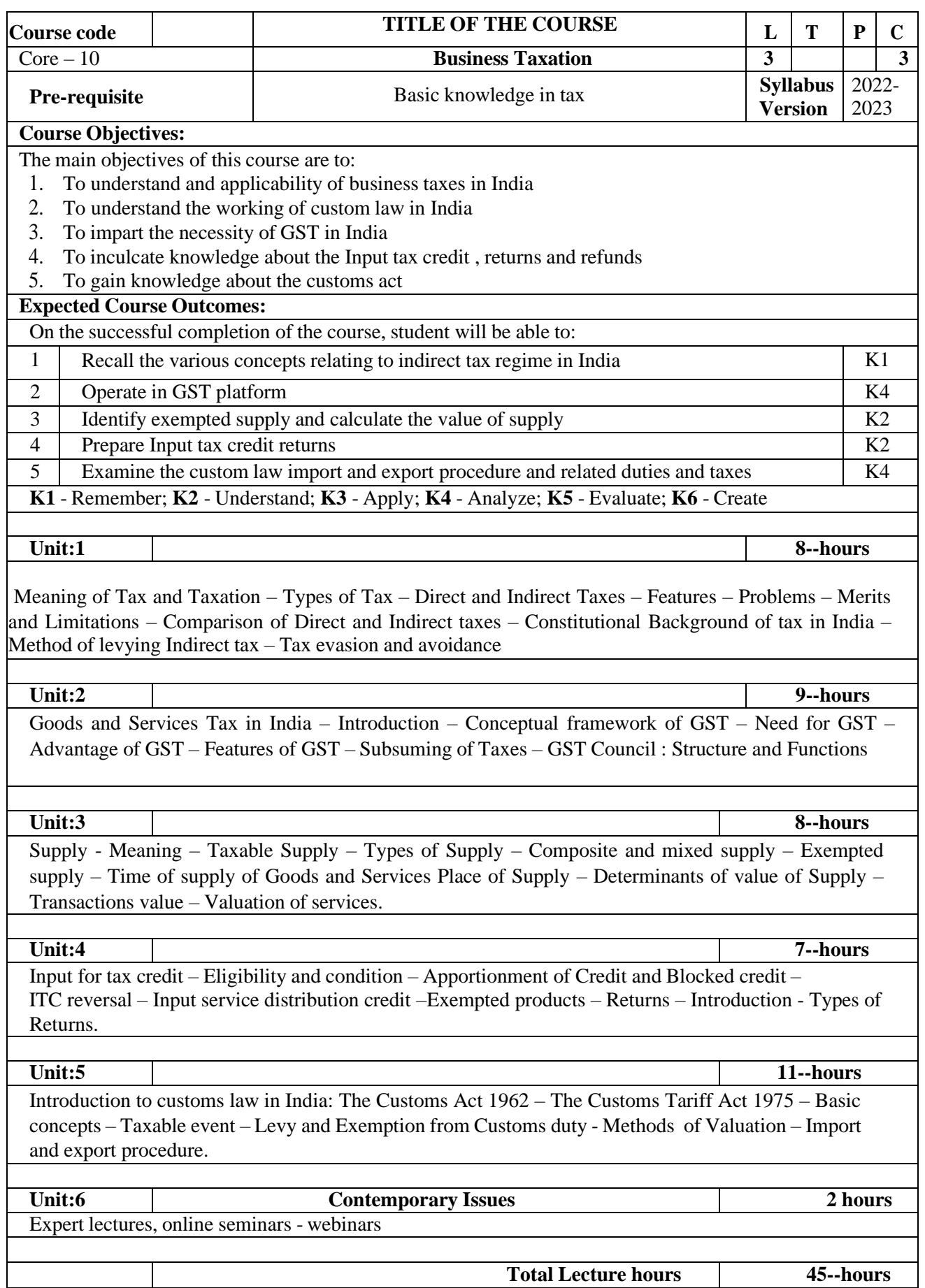

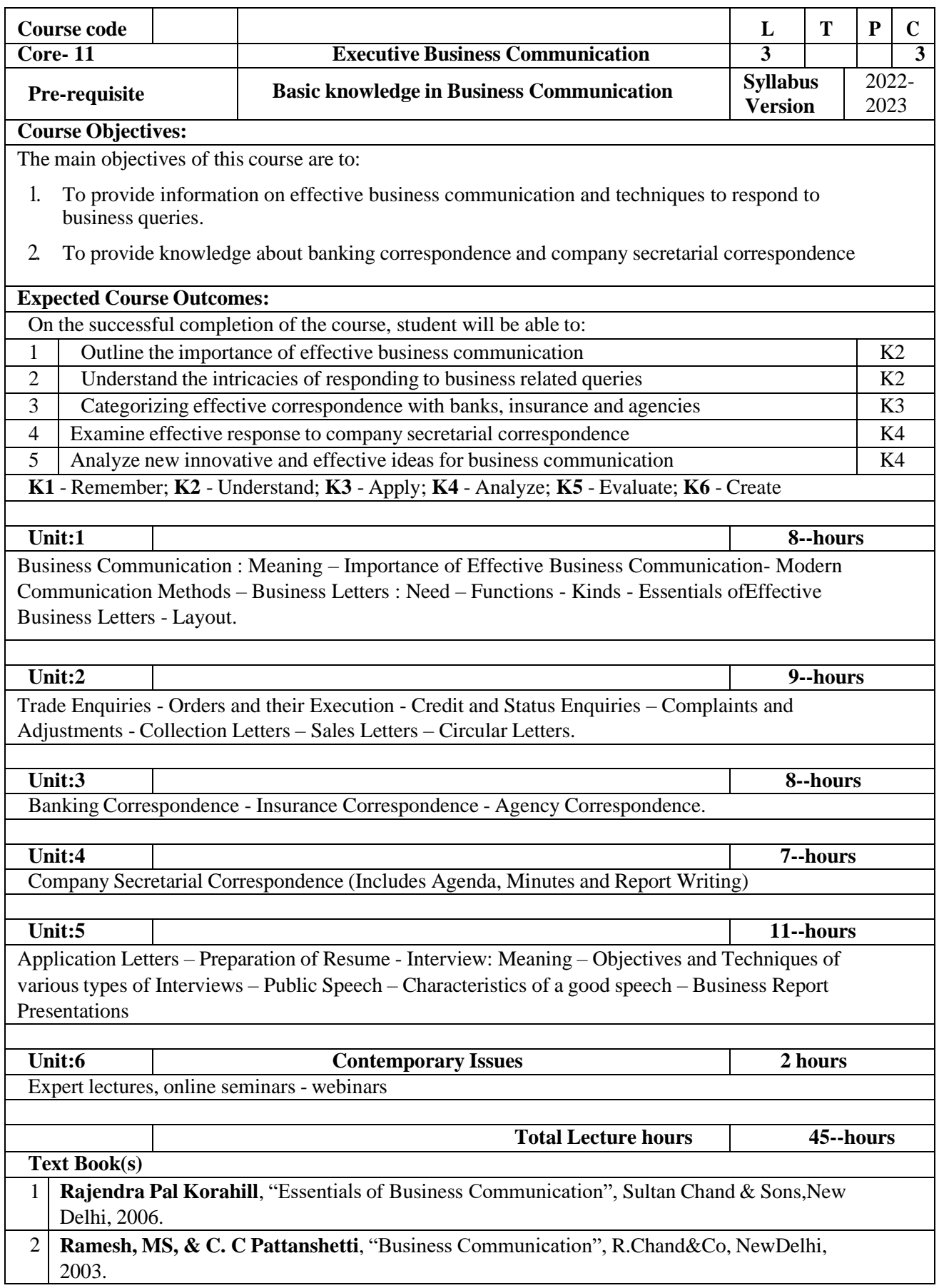

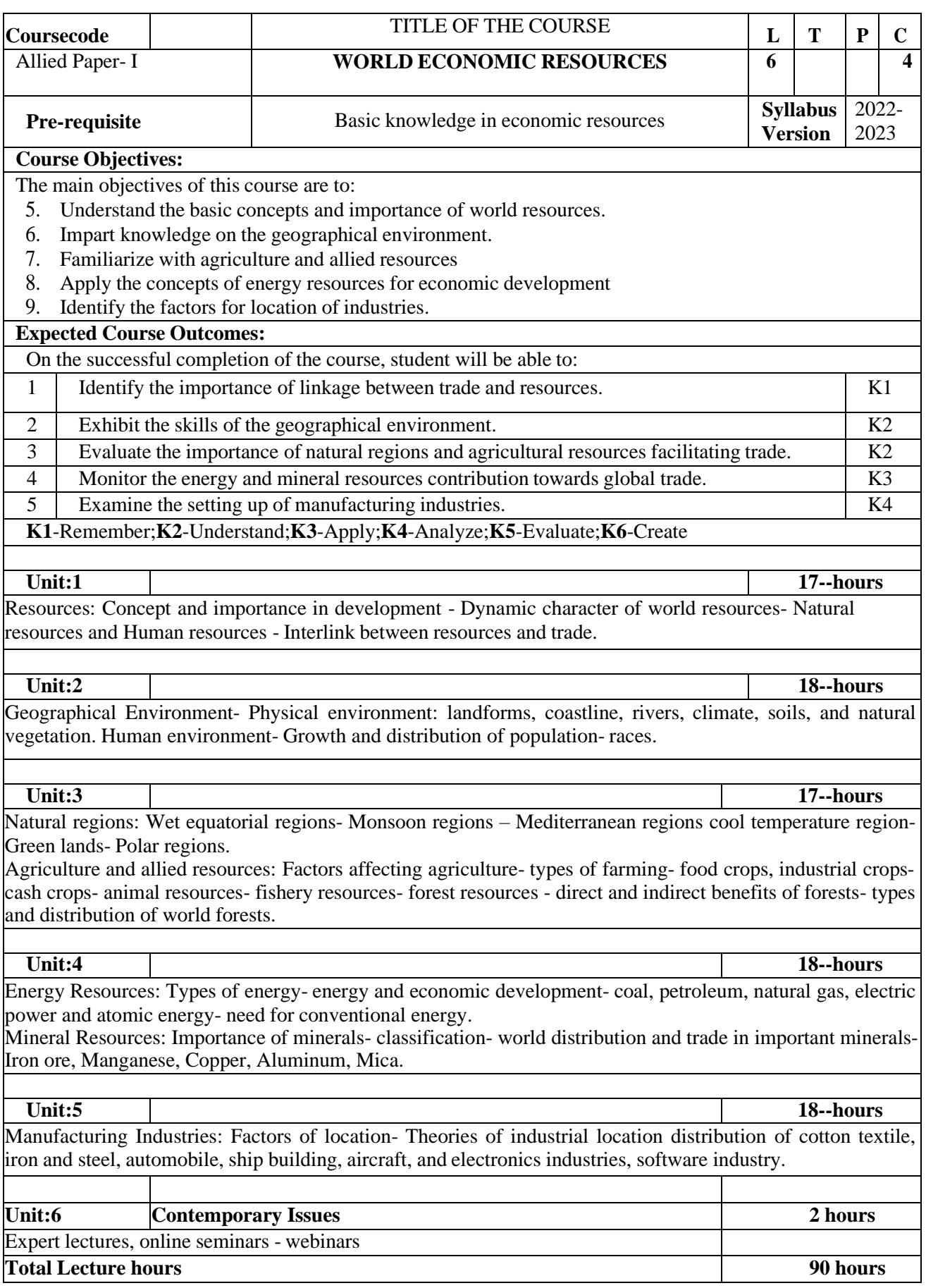

B.Com. IB –2023-24 onwards

| TextBook(s)                                            |                                                                |  |  |
|--------------------------------------------------------|----------------------------------------------------------------|--|--|
|                                                        | 1 Economic Geography- A Resource Approach: Gune and Chattergi. |  |  |
|                                                        |                                                                |  |  |
|                                                        | 2 Economic and Commercial geography<br>: Das Guptha            |  |  |
|                                                        |                                                                |  |  |
| <b>ReferenceBooks</b>                                  |                                                                |  |  |
|                                                        | 1 World Resources and Trade<br>: Kanna and Gupta               |  |  |
|                                                        |                                                                |  |  |
| $\mathcal{D}_{\mathcal{L}}$                            | <b>World Resources</b><br>: Zimmermen                          |  |  |
|                                                        |                                                                |  |  |
|                                                        | 3 World Resources and Trade<br>: Agarwal and Monga             |  |  |
|                                                        |                                                                |  |  |
| RelatedOnlineContents[MOOC,SWAYAM, NPTEL,Websitesetc.] |                                                                |  |  |
|                                                        |                                                                |  |  |
| 2                                                      |                                                                |  |  |
|                                                        |                                                                |  |  |
| 4                                                      |                                                                |  |  |
|                                                        |                                                                |  |  |
|                                                        | CourseDesigned By:                                             |  |  |

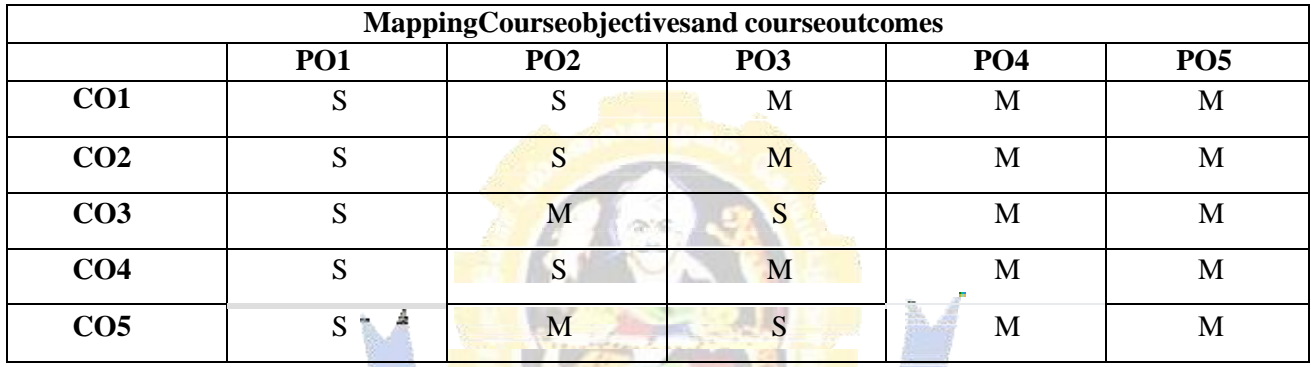

f

**CONTROLLER** 

\*S-Strong;M-Medium;L-Low

٩

Expert lectures, online seminars - webinars

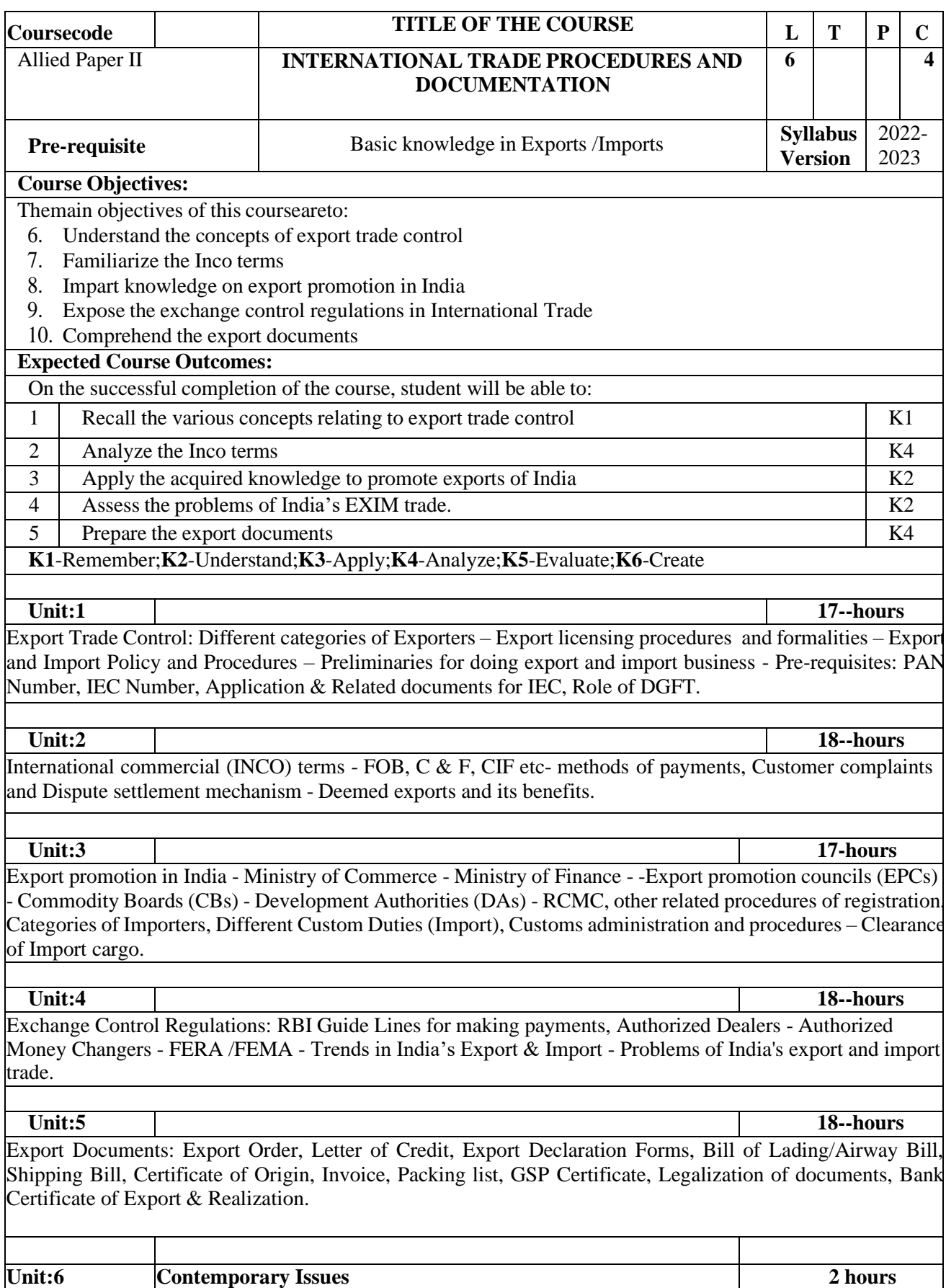

**Total Lecture hours 90 hours**

Page **12** of **13**

B.Com. IB –2023-24 onwards

| D.COIII. ID $-2023-24$ UIIWARUS                        |                                                                                                    |  |
|--------------------------------------------------------|----------------------------------------------------------------------------------------------------|--|
| TextBook(s)                                            |                                                                                                    |  |
|                                                        | 1 Customs Law Manual, Centax Publications Pvt. Ltd., 2022 - Jain, R.K.                                                            |  |
| $\overline{2}$                                         | International Trade and Export Management- Cherunilam. F, 21 <sup>st</sup> Edition, Himalaya Publishing House,<br>New Delhi, 2022 |  |
| <b>ReferenceBooks</b>                                  |                                                                                                    |  |
| 1                                                      | Ministry of Commerce and Industry, Hand Book of Procedures, Volume I and II GOI, New<br>Delhi.                                    |  |
| $\overline{2}$                                         | Guide to Export Policy, Procedures and Documentation - Mahajan                                                                    |  |
| $\mathcal{R}$                                          | Business Logistics Management, PHI, 5 <sup>th</sup> Edition - Ballou. R. H.                                                       |  |
|                                                        | 4 International Trade, Pawan Kumar Oberroi, 2 <sup>nd</sup> Edition, Global Academic Publishers, New Delhi.                       |  |
| RelatedOnlineContents[MOOC,SWAYAM, NPTEL,Websitesetc.] |                                                                                                    |  |
| 1                                                      |                                                                                                    |  |
| $\overline{2}$                                         |                                                                                                    |  |
| 4                                                      |                                                                                                    |  |
|                                                        |                                                                                                    |  |
|                                                        | CourseDesigned By:                                                                                                    |  |

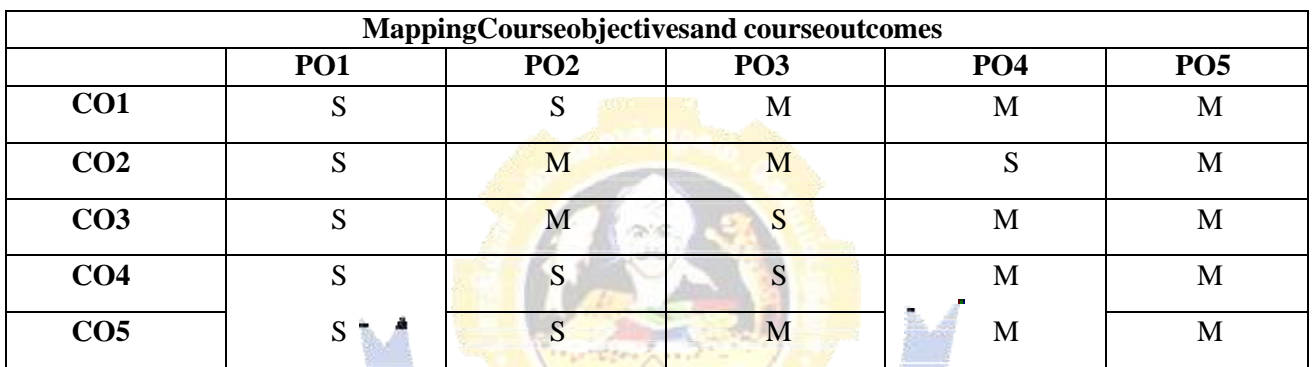

 $\overline{\cdot}$ 

Charles Report

\*S-Strong;M-Medium;L-Low

٦